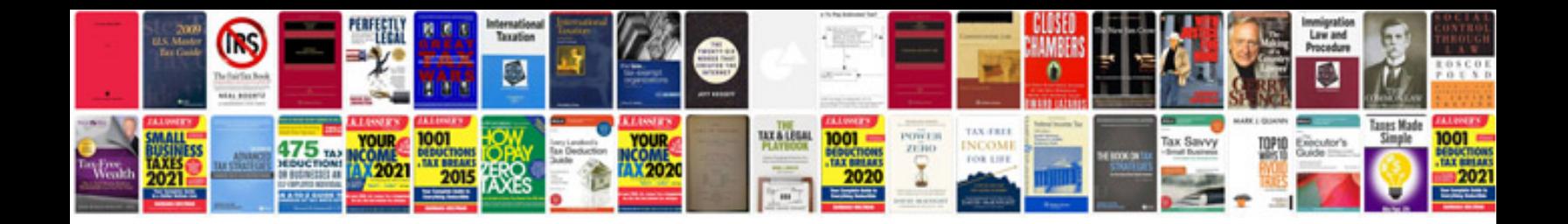

**Example xml document**

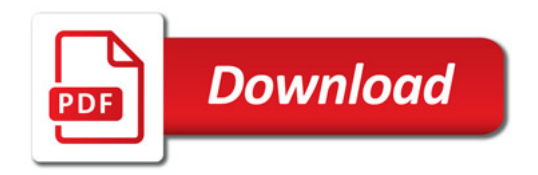

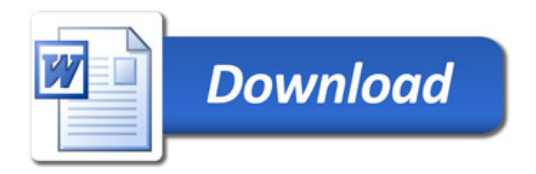